# **PDF-REPORT INTERPRETIEREN. ABER WIE?**

Immer wieder kamen in der Vergangenheit Fragen zu den PDF-Reports auf, die von Eva-Sys automatisch erstellt werden. Insbesondere betrafen diese Rückfragen die Grafiken, die zur Auswertung von Skalafragen erstellt werden. Die in diesen Grafiken beschriebenen Fachbegriffe aus der Statistik sollen in dieser Handreichung erläutert werden.

## DER BENUTZTE FRAGETYP: SKALAFRAGEN

Skalafragen sind solche Fragen, in denen ein Umstand, eine Behauptung oder eine Frage bewertet wird. Dazu werden in den häufigsten Fällen fünf Ankreuzkästchen und ein Enthaltungskästchen dargestellt. Im konkreten Fall kann die Anzahl der Ankreuzkästchen jedoch auch variieren oder eine Möglichkeit zur Enthaltung nicht angegeben sein. Dies sind zwei Beispiele für Skalafragen, wie sie aktuell an der RUB verwendet werden:

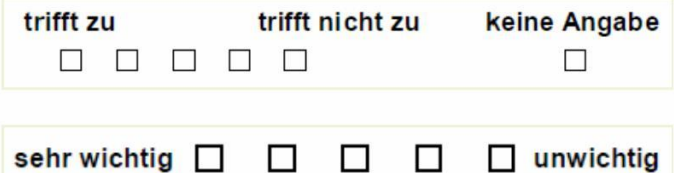

## DARSTELLUNGEN: BALKENDIAGRAMM & PROFILLINIE

Skalafragen werden in zwei Formen dargestellt. Die erste Form entspricht einem Balkendiagramm, in das weitere statistische Maßzahlen grafisch eingearbeitet sind. Diese Maßzahlen werden neben dem Diagramm zusätzlich numerisch, also als Zahl dargestellt.

Die zweite Form ist die Profillinie, in der die Mittelwerte aller Skalafragen in einer Übersicht übereinander dargestellt werden.

Im Folgenden wird das komplexere Balkendiagramm mit seinen Maßzahlen beschrieben, später die Profillinie vorgestellt.

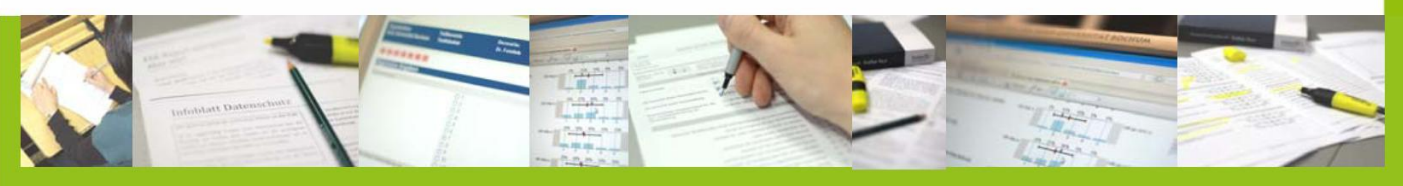

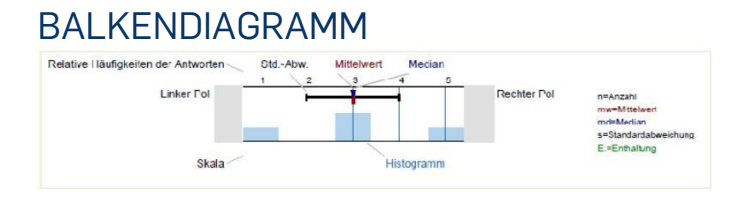

Jeder PDF-Report wird mit einer Legende zum Balkendiagramm und mit einer Übersicht der Maßzahlen eröffnet. Die diesem Diagramm zu entnehmenden Informationen werden im Folgenden erläutert.

## ANZAHL

In der Auflistung neben dem Diagramm werden einige wichtige Maßzahlen zur Übersicht dargestellt. "n" bezeichnet die Anzahl derjenigen Studierenden, die die jeweilige Frage beantwortet haben (Fachbegriff "Basis"). Im unten dargestellten Beispiel der Frage "Der Dozent/ Die Dozentin spricht laut und deutlich." haben sich 62 Studierende geäußert. Eine weitere Anzahl verbirgt sich hinter der Abkürzung "E". Im Beispiel bedeutet E=16, dass 16 Studierende das Käst-chen "keine Angabe" oder "kein Urteil" angekreuzt haben. Enthält der Fragebogen keine Möglichkeit zur Enthaltung, werden diese auch nicht dargestellt.

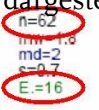

Im Balkendiagram wird (s.u.) deutlich, wie sich die Antworten (in diesem Beispiel n=62) auf die einzelnen Antwortoptionen verteilen. Im Beispiel zeigt sich, dass 32% der Studierenden das erste Kästchen auf der Skala ("trifft zu") angekreuzt haben. 52% wählten das zweite Kästchen, 16% die Mittelkategorie zwischen "trifft zu" und "trifft nicht zu".

6\_D) Der Dozent/ Die Dozentin spricht laut und deutlich

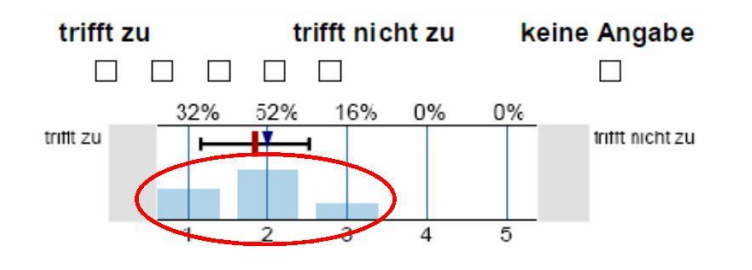

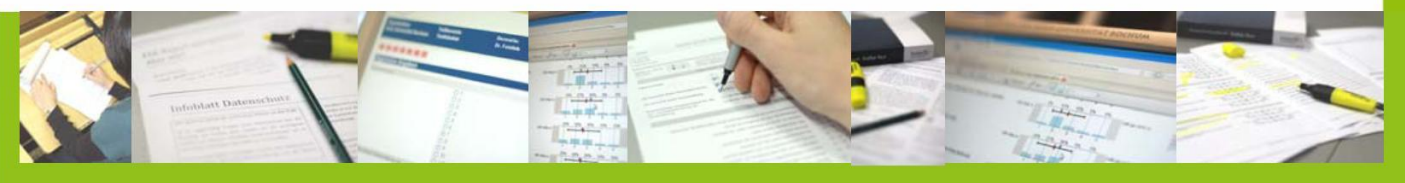

Ob das Beispiel ein eher positives oder negatives Ergebnis darstellt, hängt von der Frage oder Aussage ab, die hier bewertet wurde. Im Beispiel ist es die Aussage "Der Dozent/ Die Dozentin spricht laut und deutlich". Es handelt sich also um eine positive Formulierung. Die Ergebnisse im Beispiel zeigen, dass dieser Aussage in unterschiedlicher Stärke zugestimmt wird. Abgelehnt wird diese Aussage von keiner Person. Das ist tendenziell ein gutes Ergebnis.

Die Aussage im Beispiel hätte jedoch auch umgekehrt formuliert werden können. Z.B. "Der Dozent/ Die Dozentin spricht zu leise." Das gleiche Diagramm müsste nun natürlich völlig anders interpretiert werden. Die Zustimmung ist ein schlechtes Ergebnis.

### **Positive oder negative Fragenformulierung**

In manchen Fragebögen werden Fragen zum Teil positiv und zum Teil negativ formuliert. Dies soll dafür sorgen, dass der Bogen bewusst ausgefüllt wird. Die Umpolung der Fragen sorgt dafür, dass die Konzentration beim Ausfüllen aufrecht gehalten wird. Auch ist es möglich, über die Umpolung die Konsistenz der Beantwortung zu überprüfen. Werden in einem Bogen alle Kreuze beim ersten Kästchen "trifft zu" gesetzt, liegt nahe, dass der Bogen nicht ernsthaft ausgefüllt wurde.

### **MITTEL WERT**

Der Begriff Mittelwert ist etwas ungenau gewählt, das es sich hier um das arithmetische Mittel handelt. In der Alltagssprache ist häufig vom Durchschnitt die Rede. Genau dieser Durchschnitt ist hier gemeint.

Der Mittelwert wird durch einen senkrechten roten Strich dargestellt. In der Beispielgrafik ist zu sehen, dass dieser knapp unter dem Wert "2" liegt.

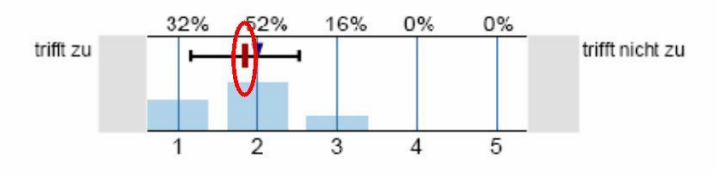

In der Übersicht der Maßzahlen wird der Wert genauer angezeigt. Er wird als "mw" abgekürzt und in der zweiten Zeile dargestellt. In diesem Beispiel liegt er bei 1,8.

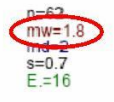

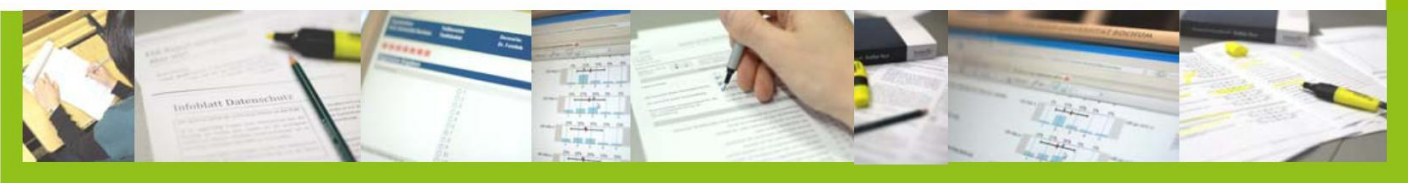

**SEITE** 3 | 8

### MEDIAN

Weniger bekannt als das arithmetische Mittel (Mittelwert, Durchschnitt) ist der Median, auch Zentralwert genannt.

Im Beispiel haben 20 der 62 Studierenden das erste Kästchen angekreuzt (gerundet sind dies 32%). 32 Studierende haben das zweite Kästchen angekreuzt (gerundet 52%) und das dritte Kästchen wurde von 16%, sprich 10 Studierenden angekreuzt.

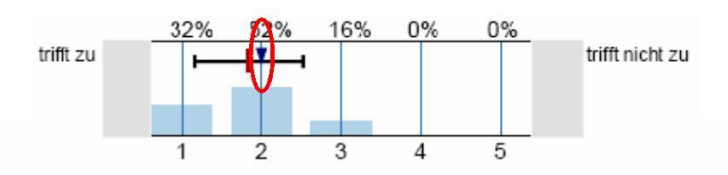

Um den Median zu ermitteln, sortiert man gedanklich die Studierenden in einer Reihe. Alle Studierenden stehen nebeneinander. Links die 20 Studierenden, die Kästchen eins angekreuzt haben (nummeriert von 1-20), rechts daneben die 32 Studierenden, die das zweite Kästchen angekreuzt haben (nummeriert von 21-52) und ganz rechts die 10 Studierenden mit dem Kästchen drei (nummeriert von 53-62). 62 Studierende stehen nun nebeneinander und zwar aufsteigend sortiert nach dem Kästchen, das diese angekreuzt haben. Fragt man die Person in der Mitte der Reihe nach dem Kästchen, das sie angekreuzt hat, ist die Antwort der Median. Da es bei 62 Personen keine Mitte gibt – die Mitte liegt zwischen der 31. und der 32. Person – fragt man sowohl die 31. als auch die 32. Person und bildet den Durchschnitt. Da in der gedanklichen Reihe im Beispiel sowohl der 31. als auch der 32. Studierende das zweite Kästchen angekreuzt hat, ist der Median also "2".

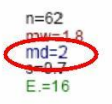

Der Median wird mit "md" gekennzeichnet.

### **Exkurs: Wozu der Median?**

Der Median ist robuster gegen Ausreißer als es der Mittelwert (arithmetisches Mittel) ist. Außerdem ist er das geeignete Maß für ordinal skalierte Daten. Doch was bedeutet das?

#### Ausreißer:

Angenommen 20 Menschen werden nach ihrem Einkommen gefragt und liegen alle mehr oder weniger dicht zusammen. In diesem Fall ist der Mittelwert ein geeignetes Maß um das Einkommen der 20 Personen zu beschreiben. Würde jedoch eine der 20 Personen durch jemanden mit einem vielfach höheren Einkommen ausgetauscht, so würde der

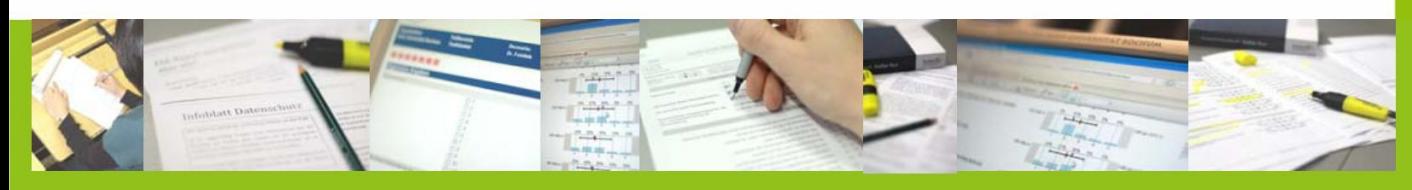

Mittelwert durch diesen "Ausreißer" stark erhöht. Der Mittelwert würde die Stichprobe nicht mehr gut repräsentieren. Der Ausreißer zieht den Mittelwert nach oben. Der Median bleibt trotz Ausreißer konstant. Im Fall der Skalafragen gibt es keine Ausreißer, da es ja nur eine begrenzte Anzahl an Kästchen gibt (meistens fünf). Daher zählt das nun folgende, zweite Argument.

#### Ordinial Skalierte Variable:

Die Ankreuzskalen in Fragebögen können als ordinal skalierte Daten aufgefasst werden. Das bedeutet, man kann sie zwar in eine eindeutige Reihenfolge bringen, bei einer Skala von "trifft zu" bis "trifft nicht zu" symbolisiert jedes Kästchen weiter rechts weniger Zustimmung als das Kästchen links. Jedoch ist anzunehmen, dass der gedankliche Abstand zwischen dem ersten und zweiten oder aber dem zweiten und mittleren Kästchen nicht gleich groß ist. Von einer mittleren Einschätzung (teils-teils) bis zu einer Tendenz zur Zustimmung ist es nur ein kleiner Schritt. Von einer leichten Zustimmung bis zu einer vollen Zustimmung ist es jedoch ein längerer Weg.

In solchen Fällen mit nur scheinbar gleichen Abständen (die meisten Noten oder Ankreuzskalen), müsste der Median verwendet werden. Der Mittelwert ist – streng genommen – nicht das richtige Maß, weil er auf der Annahme gleicher Abstände zwischen den Antwortmöglichkeiten basiert. In der Praxis wird über diesen Sachverhalt aber fast immer hinweg gesehen. Daher ist der Median auch recht unbekannt, obwohl er in vielen Fällen "zuständig" wäre.

## STANDARDABWEICHUNG

Ein Maß für die Streuung ist die Standardabweichung. Was bedeutet nun Streuung? Die Streuung gibt an, wie stark die Antworten vom Mittelwert abweichen. Haben alle Studierenden das gleiche Kästchen angekreuzt, dann beträgt die Streuung "o". Die Ergebnisse streuen nicht, schließlich hat jeder Studierende das gleiche Kästchen und damit auch den Mittelwert angekreuzt. Je weniger sich die Studierenden jedoch "einig" waren, desto stärker streuen die Antworten, desto größer wird also die Standardabweichung.

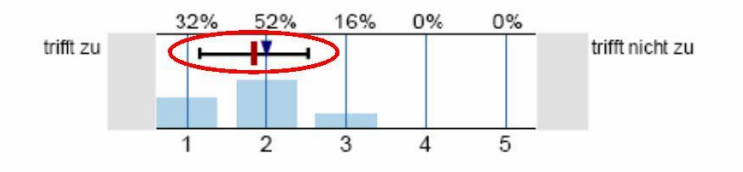

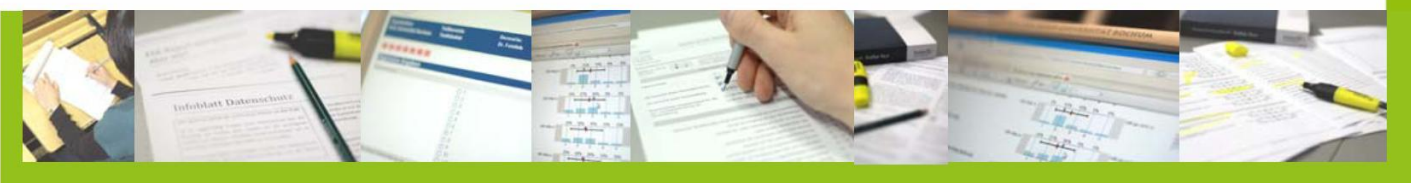

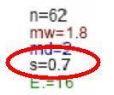

Eine große Streuung kann aber nicht nur durch eine unterschiedliche inhaltliche Bewer-tung der Studierenden entstehen, sondern auch, wenn die Frage nicht eindeutig gestellt wurde. Fragen mit einer großen Streuung können beim Feedback der Ergebnisse an die Studierenden bevorzugt besprochen werden, um so den Grund für die große Streuung klären zu können. Liegt es an einer unterschiedlichen Bewertung des abgefragten Sachver-halts oder an einem unterschiedlichen Verständnis der Frage, dass die Antworten so stark streuen?

Die Standardabweichung wird mit "s" abgekürzt.

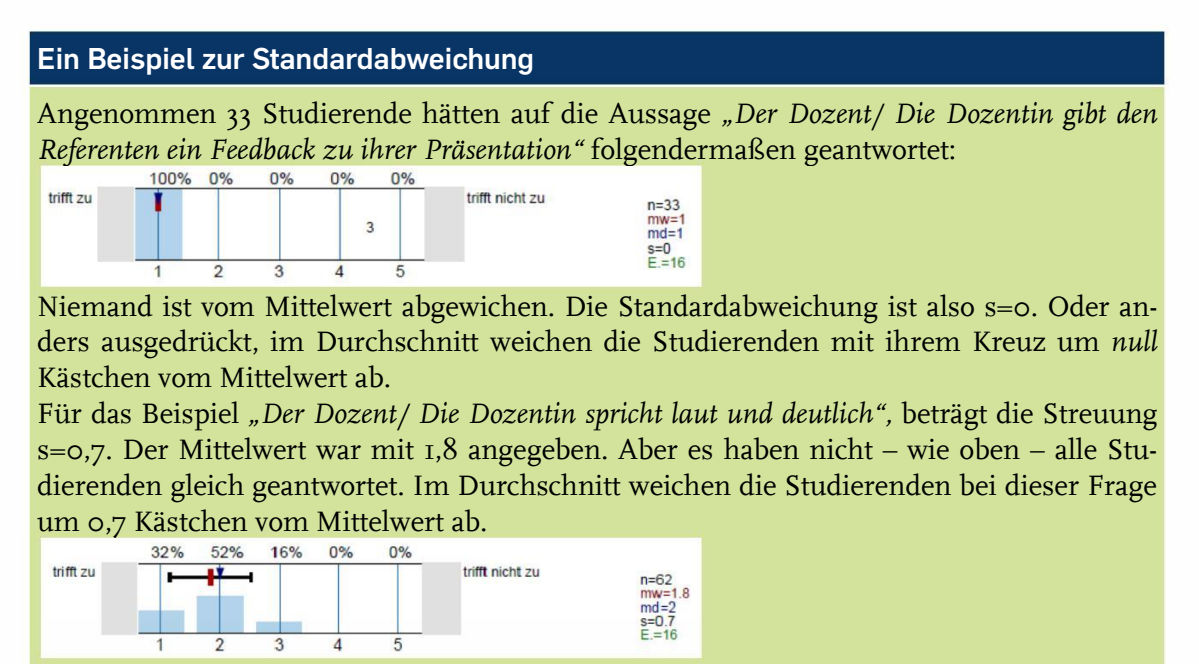

## PROFILLINIE ALLER SKALAFRAGEN

Die Profillinie ist eine besondere Form der Darstellung von Mittelwerten. Während der Vergleich von Mittelwerten in den Balkendiagrammen schwer fällt, wird dies in der Profillinie deutlich einfacher.

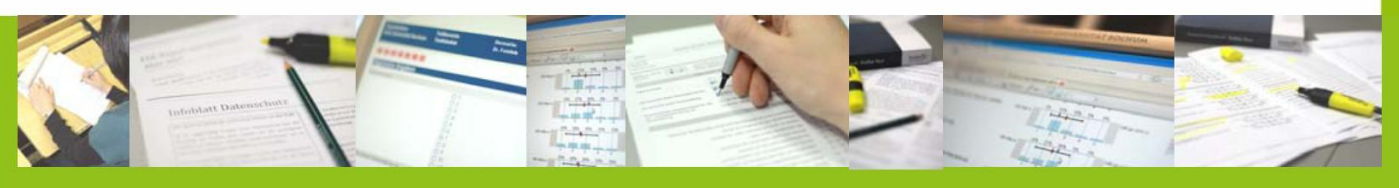

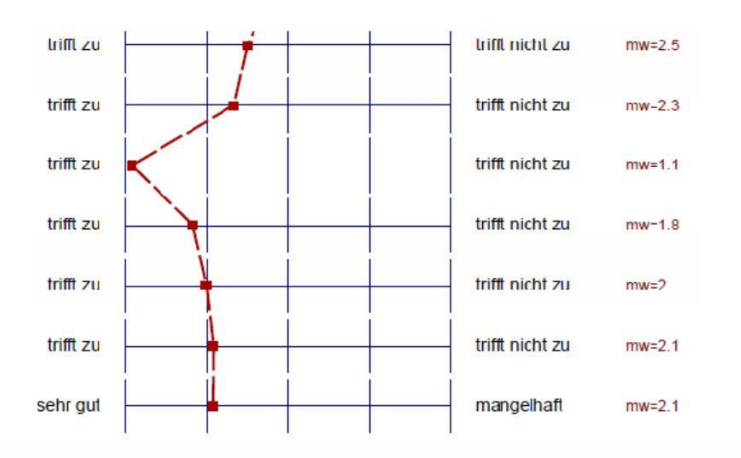

Alle Skalafragen werden untereinander aufgelistet. Rechts davon wird in einem Feld der jeweilige Mittelwert eingezeichnet. Ein Mittelwert von 1,0 liegt ganz links. Ein Mittelwert von 5,0 ganz rechts (bei fünf Ankreuzkästchen). Alle anderen Werte sind dazwischen aufgeteilt. Auf diese Weise sind Ausreißer sehr schnell ausfindig zu machen. In der Beispielgrafik fällt beispielsweise die dritte Frage sofort ins Auge.

## **Vorsicht, Falle!**

Die Profillinie muss aus mehreren Gründen vorsichtig interpretiert werden:

### 1. Falle

Fragen können unterschiedlich formuliert sein, auch wenn die Beschriftungen der Pole gleich lauten (z.B. "trifft zu" und "trifft nicht zu"). Je nachdem ob die Frage positiv oder negativ formuliert ist, kann ein Mittelwert von 1,1 – wie bei der dritten Frage in der Beispiel-Profillinie – ein hervorragender oder ein sehr schlechter Wert sein. Es ist auch möglich, dass der mittlere Wert eine positive Äußerung darstellt. Z.B. bei der Frage nach der Geschwindigkeit des Vortrags mit den Polen "zu schnell" und "zu langsam". In diesem Fall ist der Mittelwert 3 ein gutes Ergebnis, I und 5 hingegen sind schlechte Ergebnisse.

### 2. Falle

Ein Mittelwert kann immer auf unterschiedliche Weise zustande kommen:

- A. So kann ein Mittelwert von 3,0 entstehen, weil 62 Studierende alle exakt das mittlere Kästchen angekreuzt haben.
- B. Der Wert 3,0 entsteht aber auch, wenn 31 Studierende das erste Kästchen und 31 studierende das fünfte Kästchen angekreuzt haben.
- C. Oder 15 Studierende haben das erste, 15 Studierende das zweite, 2 Studierende das dritte, 15 Studierende das vierte und 15 Studierende das fünfte Kästchen angekreuzt. Auch hier ist der Mittelwert 3,0!

Der Mittelwert suggeriert, dass die Studierenden die Frage im mittleren Bereich bewerten.

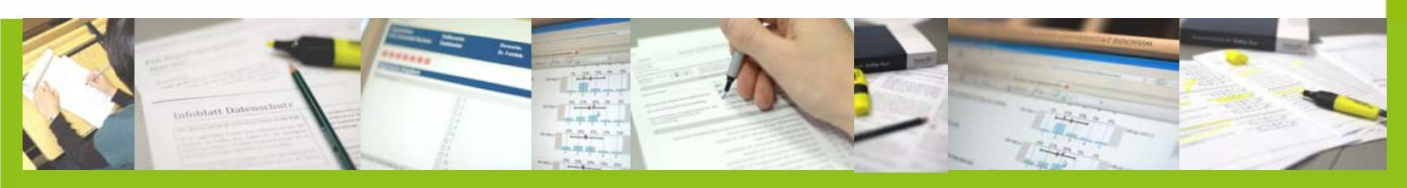

In Beispiel A trifft dies auch voll zu. Im Beispiel B führt der Mittelwert schnell auf den "Holzweg". Die eine Hälfte stimmt der Aussage voll zu, die andere Hälfte lehnt sie völlig ab. Eine "teils-teils"-Antwort gibt niemand, auch wenn der Mittelwert dies nahelegt.

Es gilt: Die Profillinie hilft, Ausreißer schnell ausfindig zu machen. Im Zweifelsfall ist allerdings ein Blick in das Balkendiagramm sinnvoll. Dort wird schnell klar, wie der jeweilige Mittelwert zustande gekommen ist.

## WEITERE FRAGEN?

**Dezernat 1 - Hochschulentwicklung und Strategie Abteilung 1 – Lehre- Informations- und Qualitätsmanagement**

**Saskia Skonetzki, M.A.** Fon +49 (0)234 32-25986 Fax +49 (0)234 32-14504 evasys[@uv.rub.de](evasys@uv.rub.de) [www.rub.de/evasys](http://www.rub.de/evasys)